目次

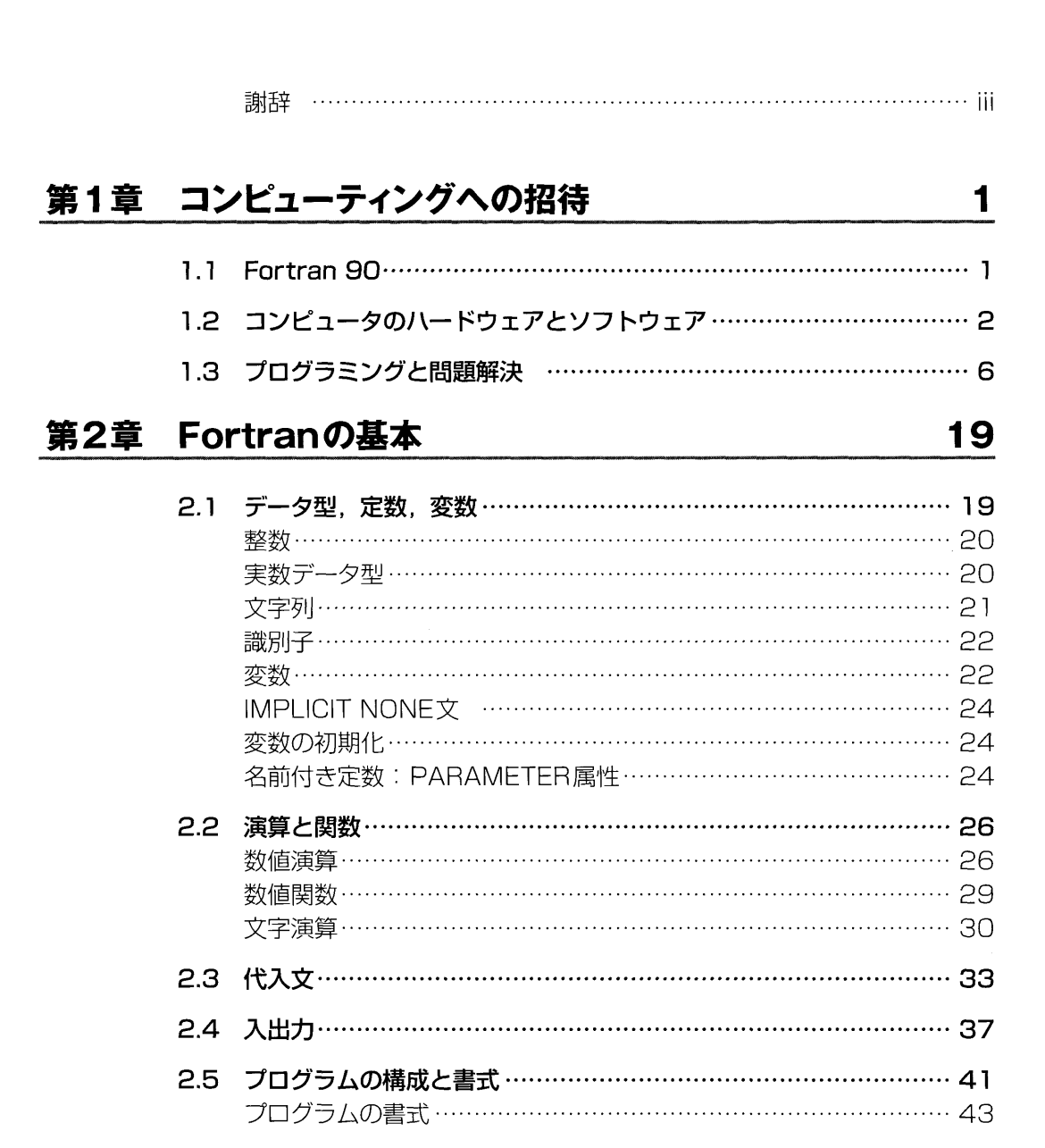

## 第3章 選択実行

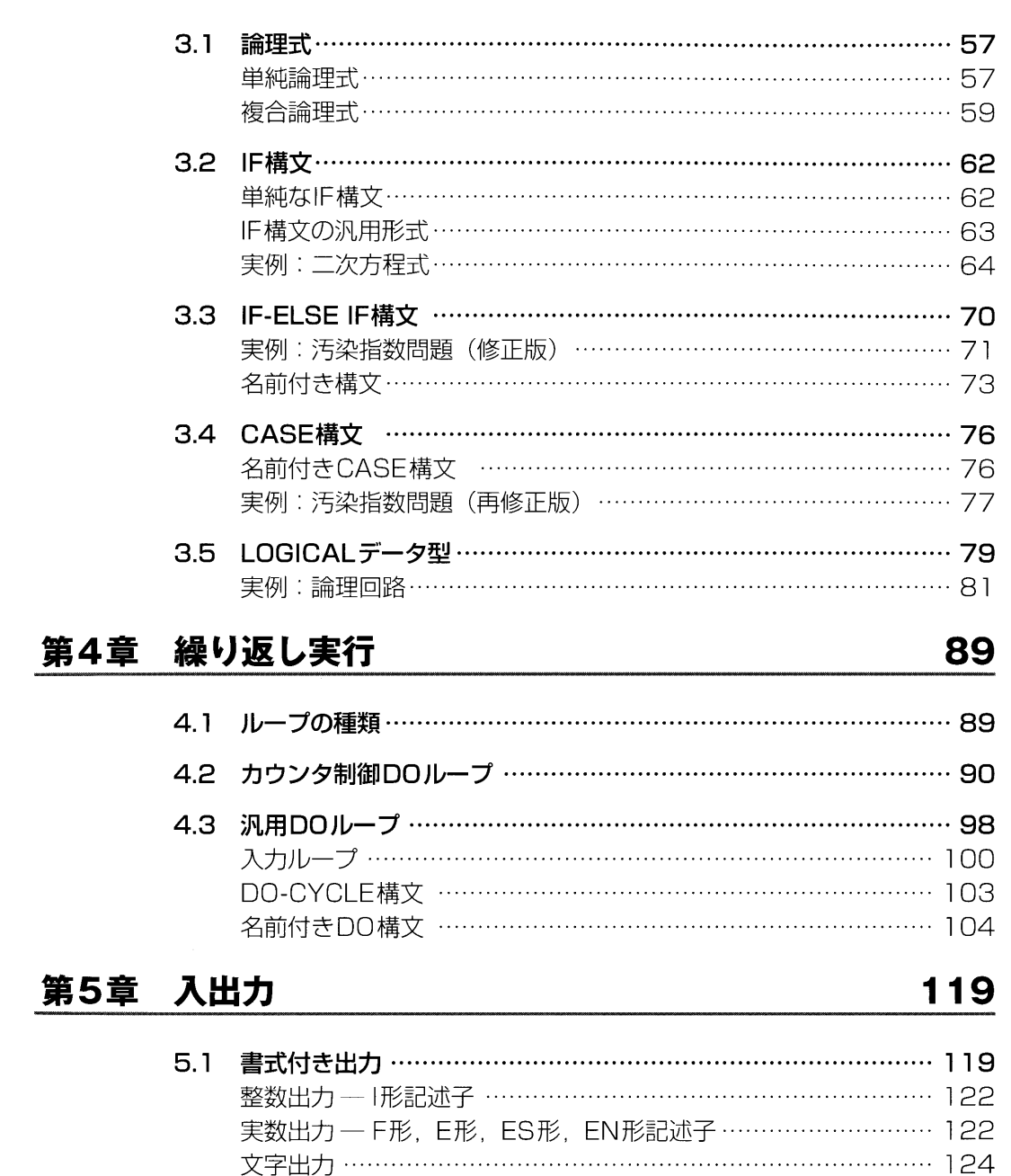

位置付け記述子 — X形とT形……………………………………

目次

 $57$ 

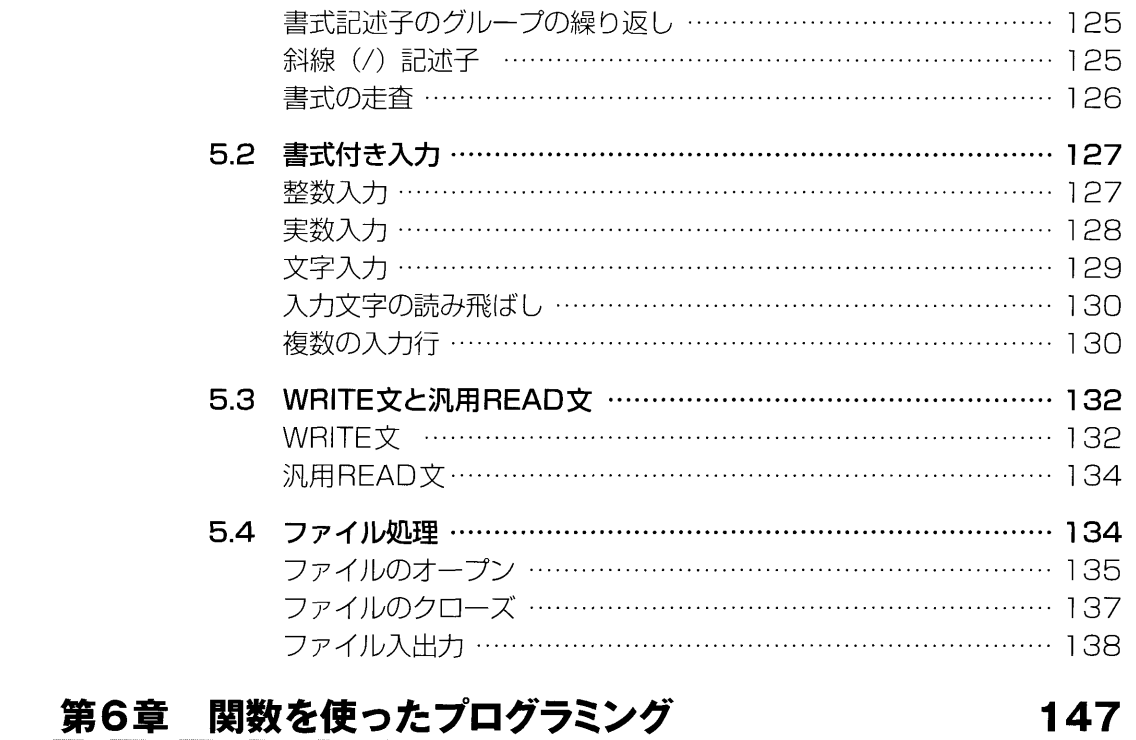

## 第6章 関数を使ったプログラミング

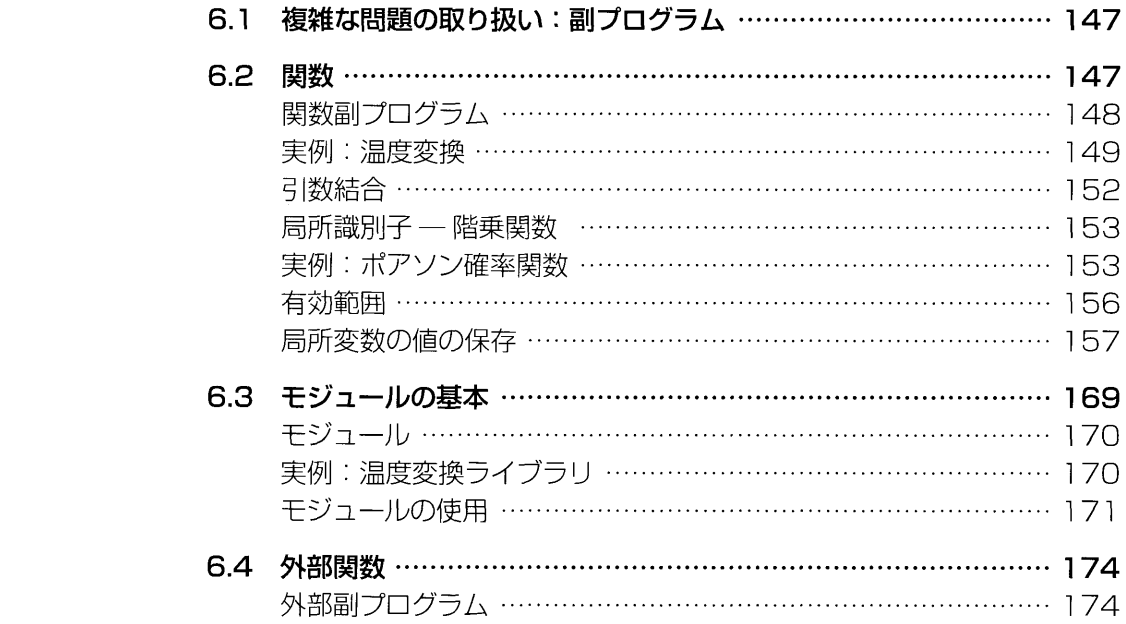

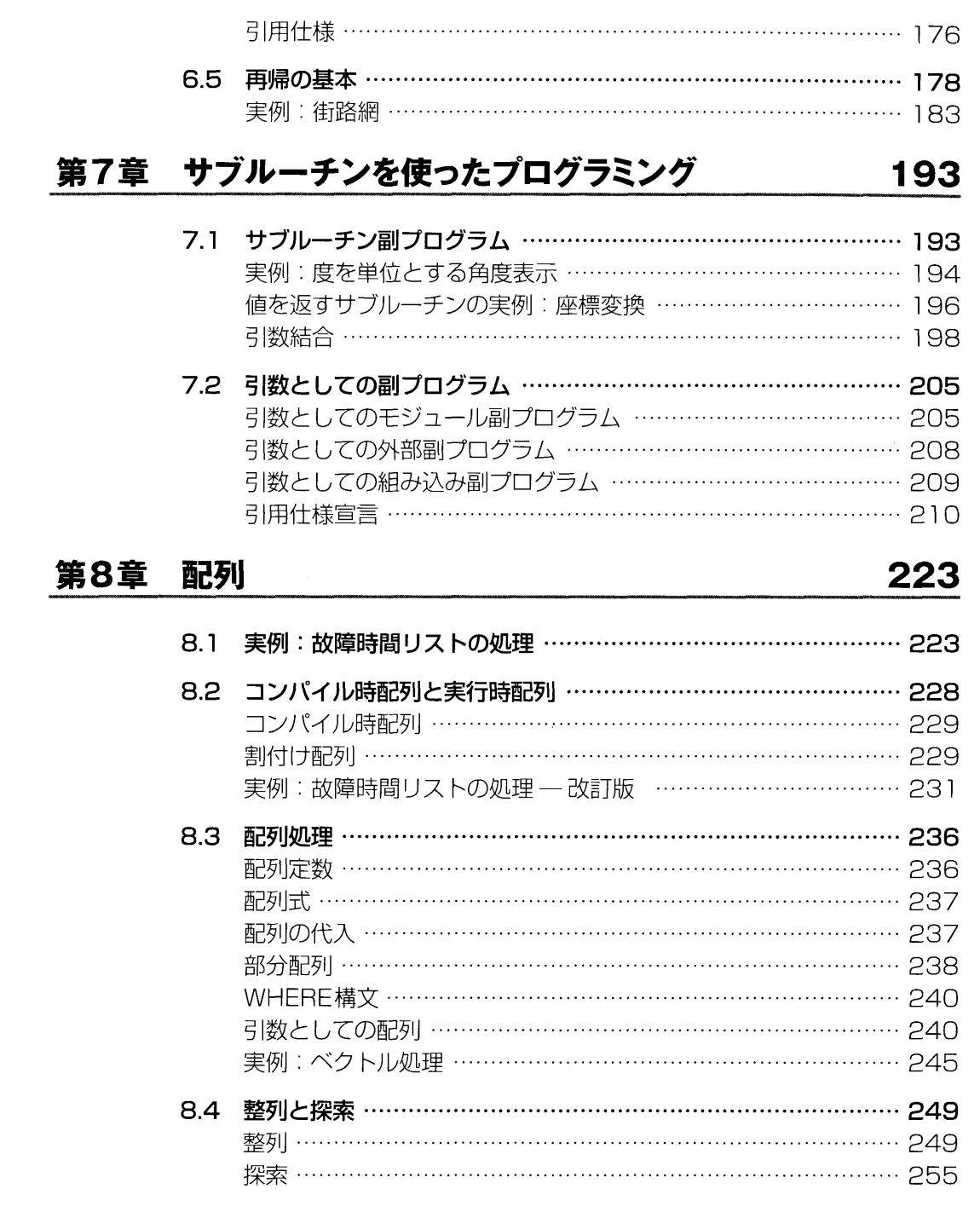

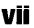

且次

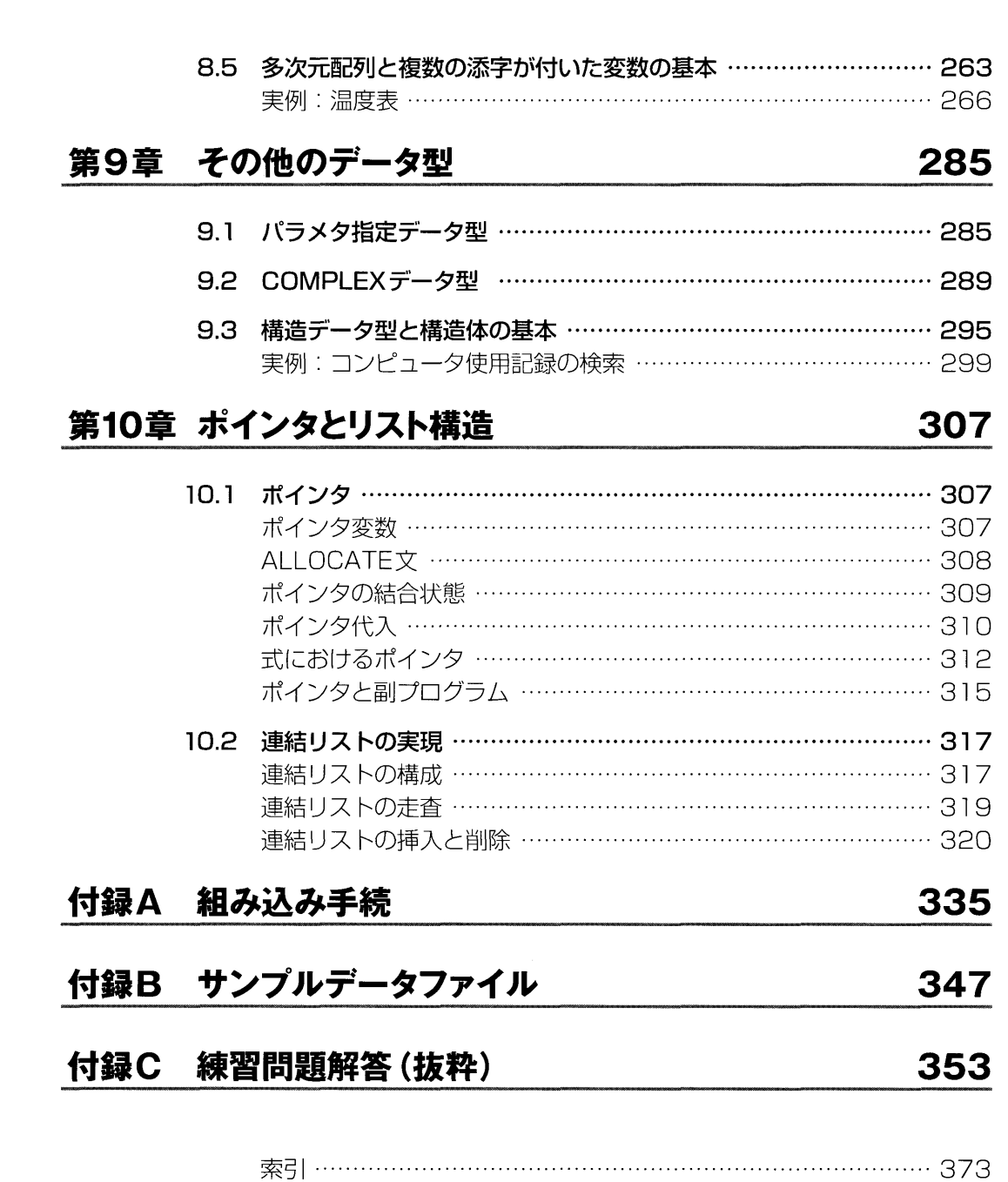

目次